<span id="page-0-0"></span>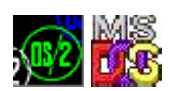

# **DosDupHandle**

This call returns a new file handle for an open file, which refers to the same position in the file as the old file handle.

#### **Syntax**

DosDupHandle (OldFileHandle, NewFileHandle)

#### **Parameters**

- OldFileHandle (HFILE) input : Current file handle.
- NewFileHandle (PHFILE) input/output : Address of a Word. On input, values and their meanings are:
	- FFFFH Allocate a new file handle and return it here.
	- <>FFFFH Assign this value as the new file handle. A valid value is any of the handles assigned to standard I/O, or the handle of a file currently opened by the process.
- On output, a value of FFFFH returns a value for NewFileHandle, allocated by OS/2.

#### **Return Code**

```
rc (USHORT) - return
```
Return code descriptions are:

- 0 NO ERROR
- 4 ERROR TOO MANY OPEN FILES
- 6 ERROR\_INVALID\_HANDLE
- 114 ERROR\_INVALID\_TARGET\_HANDLE

#### **Remarks**

Duplicating the handle duplicates and ties all handle-specific information between OldFileHandle and NewFileHandle. For example, if you move the read/write pointer of either handle by a DosRead, DosWrite, or DosChgFilePtr function call, the pointer for the other handle is also changed.

The valid values for NewFileHandle include the following handles for standard I/O, which are always available to the process:

- 0000H Standard input
- 0001H Standard output
- 0002H Standard error.

Last update: 2018/09/02 <sub>en:docs:fapi:dosduphandle http://www.osfree.org/doku/doku.php?id=en:docs:fapi:dosduphandle&rev=1535864376<br>04:59</sub>

If a file handle value of a currently open file is specified in NewFileHandle, the file handle is closed before it is redefined as the duplicate of OldFileHandle. Avoid using arbitrary values for NewFileHandle.

Issuing a DosClose against a file handle does not affect the duplicate handle.

#### **Example Code**

### **C Binding**

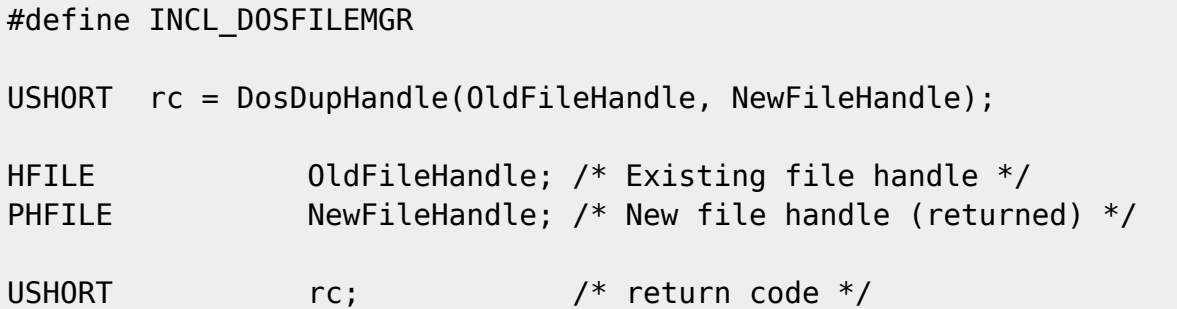

This example opens a file, creates a second file handle, then closes the file with the second handle.

#define INCL\_DOSFILEMGR

```
#define OPEN_FILE 0x01
#define CREATE FILE 0x10
#define FILE_ARCHIVE 0x20
#define FILE EXISTS OPEN FILE
#define FILE NOEXISTS CREATE FILE
#define DASD_FLAG 0
#define INHERIT 0x80
#define WRITE_THRU 0
#define FAIL_FLAG 0
#define SHARE_FLAG 0x10
#define ACCESS_FLAG 0x02
#define FILE_NAME "test.dat"
#define FILE_SIZE 800L
#define FILE_ATTRIBUTE FILE_ARCHIVE
#define RESERVED 0L
HFILE FileHandle;
HFILE NewHandle
USHORT Wrote;
USHORT Action;
PSZ FileData[100];
USHORT rc;
Action = 2;
```
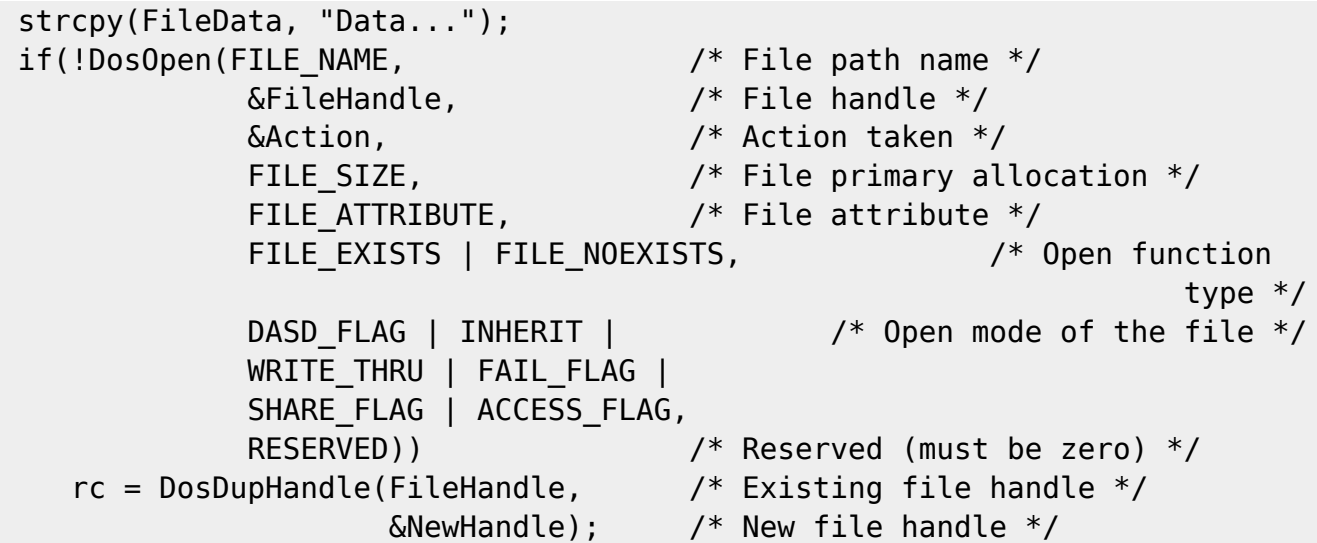

### **MASM Binding**

EXTRN DosDupHandle:FAR INCL\_DOSFILEMGR EQU 1 PUSH WORD OldFileHandle ;Existing file handle PUSH@ WORD NewFileHandle ;New file handle (returned) CALL DosDupHandle

Returns WORD

## **Note**

Text based on [http://www.edm2.com/index.php/DosDupHandle\\_\(FAPI\)](http://www.edm2.com/index.php/DosDupHandle_(FAPI))

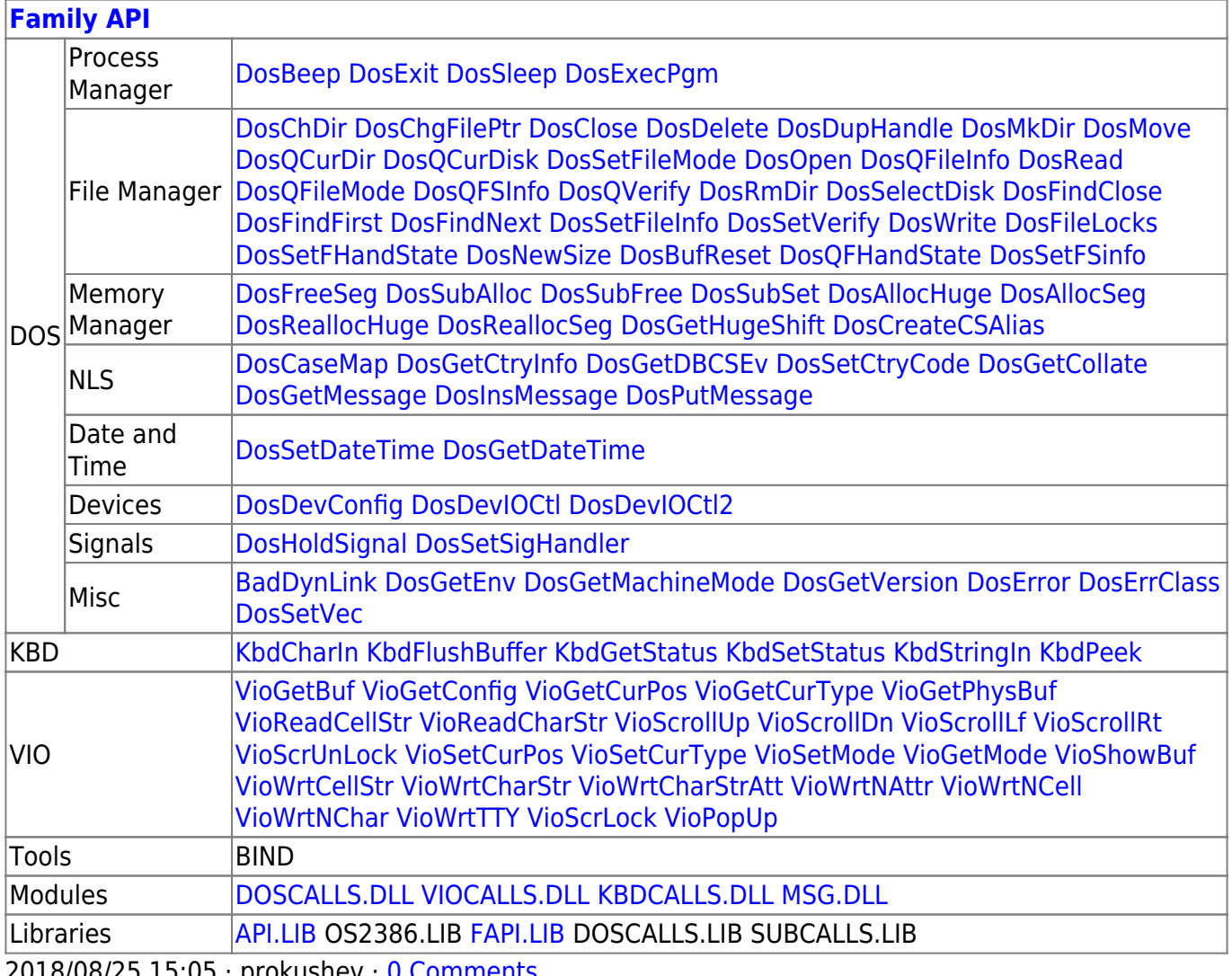

2018/08/25 15:05 · prokushev · [0 Comments](http://www.osfree.org/doku/doku.php?id=en:templates:fapi#discussion__section)

#### From: <http://www.osfree.org/doku/>- **osFree wiki**

Permanent link: **<http://www.osfree.org/doku/doku.php?id=en:docs:fapi:dosduphandle&rev=1535864376>**

Last update: **2018/09/02 04:59**